Name: **MAT 222 Spring 2019 Minitab Lab 3**

The following exercises make use of the abalone.mpj file. This data is from a study by Dr. Sam Waugh's Ph.D. thesis at the University of Tasmania. The goal of the study was to study whether one could predict the age of abalone using physical measurements. The variables in the study were sex (male, female, and infant), length (mm), diameter (mm), height (mm), whole weight (g), shucked weight (g), viscera weight (g), shell weight (g), and rings (each ring is 1.5 years). Use Minitab to complete the following exercises[.](#page-0-0)

**Problem 1:** Find a 5-number summary for the variable 'Whole Weight'. Fill in the data below.

Min  $Q_1$  Median  $Q_3$  Max

We will now sort the abalone into categories called 'small', 'medium', and 'large'. Assume that the 5-number summary above is a good representative of the weight distribution of all abalone. We will call an abalone small if its weight is less than  $Q_1$ , medium if its weight is between  $Q_1$  and  $Q_3$ , and large if its weight is larger than  $Q_3$ . One can count individuals meeting certain conditions in Minitab. Under Calc  $\rightarrow$  Calculator, choose Logical under Functions. Entering IF('Sex' = "M" And 'Whole Weight' >= 5 And 'Whole Weight' <=  $6,1,0$ ), Minitab enters a '1' if the abalone is male and has whole weight  $\geq 5$  and  $\leq 6$ . One can then enter these results into a blank column, and then using Calc  $\rightarrow$  Column Statistics, find the sum of this new column. The sum will be the number of male abalone with weight between 5 and 6.

**Problem 2:** Use Minitab to complete the following chart of abalone broken down by categories male, female, or infant and small, medium, or large.

| $Size \setminus Sex$ | Male | Female | Infant | Totals |
|----------------------|------|--------|--------|--------|
| Small                |      |        |        |        |
| Medium               |      |        |        |        |
| Large                |      |        |        |        |
| Totals               |      |        |        |        |

<span id="page-0-0"></span>C L Blake, C J Merz. UCI repository of machine learning databases University of California, Irvine, Department of Information and Computer Sciences. 1998, Sam Waugh (1995) "Extending and benchmarking Cascade-Correlation", PhD thesis, Computer Science Department, University of Tasmania.

**Problem 3:** Enter the table from Problem 2 into Minitab and use Minitab to perform a  $\chi^2$ -test. [Use  $\alpha = 0.05$ .] For this test, fill in the expected values and the  $\chi^2$ -squared contribution in the tables below. Then state the null and alternative hypothesis for the test along with its degrees of freedom and  $p$ -value. Be sure to state the conclusion for this test.

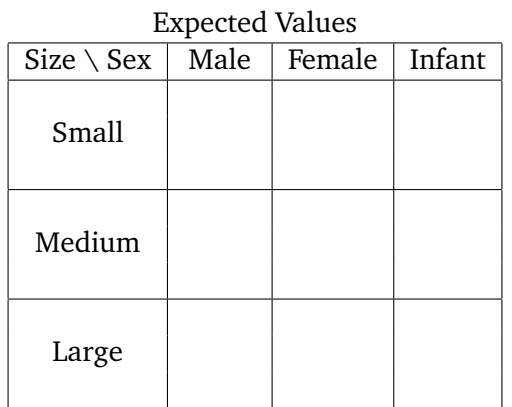

## $\chi^2$ -squared Contributions

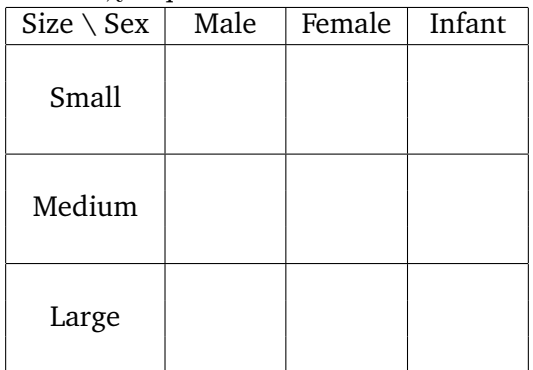

 $\sqrt{ }$  $\int$  $\big| H_a$ :  $H_0$  :  $H_a$  :

 $X^2 =$ 

degrees of freedom=

 $p$ -value=

Problem 4: Use Stat → Regression → Fit Regression Model to create a multilinear regression to predict the variable 'Whole Weight' using the variables 'Length', 'Diameter', 'Height', and 'Rings'. Provide a print of the regression analysis. Be sure to also give the regression equation.

**Problem 5:** Is the model statistically significant? Explain.

**Problem 6:** For this regression, which variables are statistically significant? Which variables are not statistically significant? For the variables which are *not* statistically significant, how might you tell from their coefficient that it is not statistically significant?